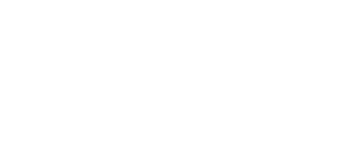

# **Day 5: More Movement Plus Sounds**

Continue working briefly with servos and then learn to use piezo buzzers and programming to create songs and instruments.

Written By: Andy Wallus

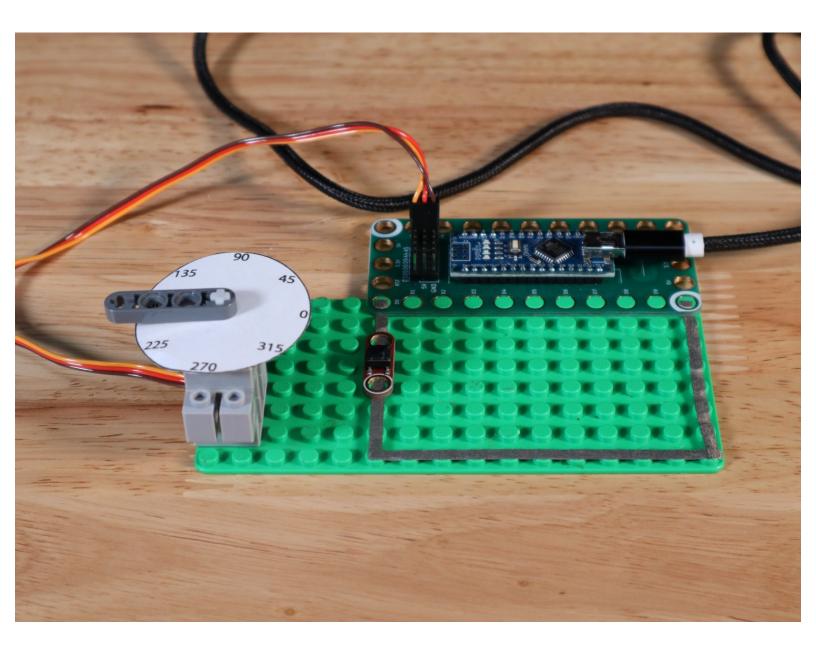

# **INTRODUCTION**

Continue working briefly with servos and then learn to use piezo buzzers and programming to create songs and instruments.

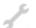

# **TOOLS:**

- Scissors (1)
- Computer with Arduino IDE Software (1)

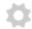

#### **PARTS:**

- Programming 101 Classroom Set (1)
- Printable Lesson Plan (1)
- Arduino sketches 4-2, 4-3, 4-4, 4-5 (1)

# Step 1 — Day 5: More Movement Plus Sounds

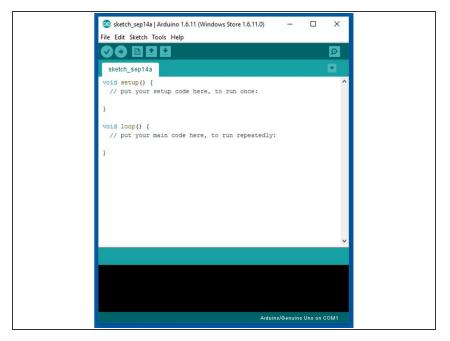

# Step 2

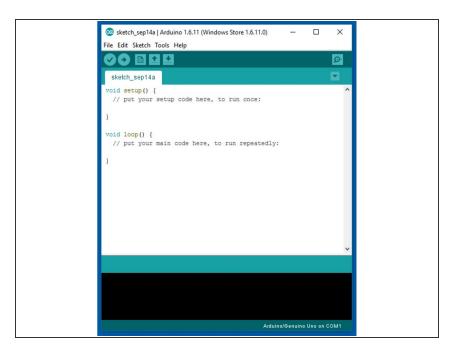

# Step 3

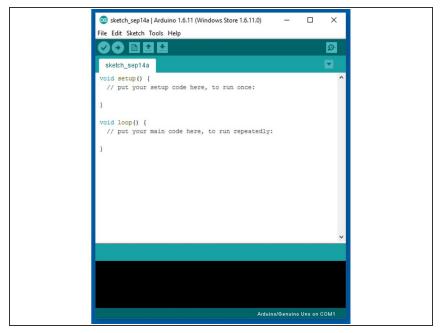

# Step 4

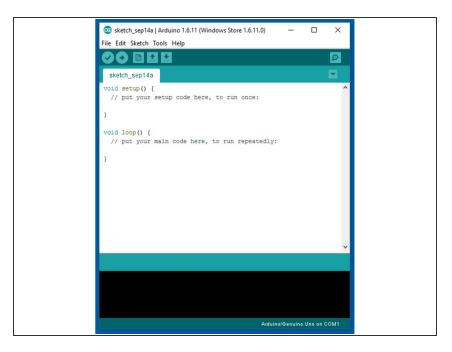

After today your students will have controlled a single servo with two digital inputs, created/adjusted tone and pause output from a piezo buzzer and created a rudimentary playable piezo synthesizer.

This document was generated on 2023-09-13 08:30:38 AM (MST).